Wago-io-check 3.3.2

CLICK HERE TO DOWNLOAD

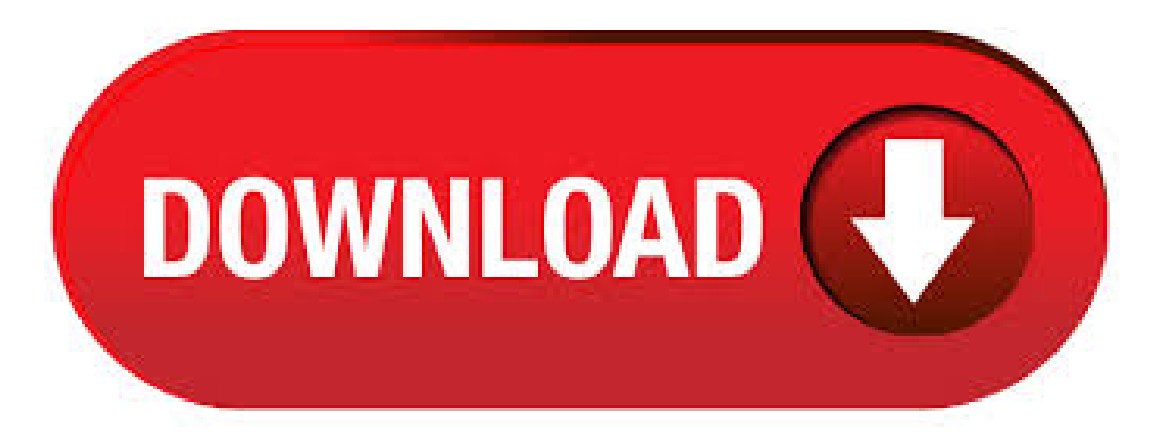

WAGO's software solutions allow you to automate machines, systems and buildings more efficiently. From configuration to system operation, our software combines easy operation and consistency for impressive performance. Your benefits with WAGO's software solutions. WAGO-I/O-Check 3 is normally installed in the C:\ProgramFiles\WAGO Software\WAGO-IO-Check 3 folder, however this locationmay vary alot depending on the user's choice when installing the program. WAGO-I/O-Check 3's complete uninstall command line is C:\Program Files\WAGO Software\WAGO-IO-Check 3\ykuqakoc.podarokideal.ru Free wago io-check 3 download software at UpdateStar - Coupon Search Plugin for Firefox, find some of the best discounts and deals around from the best retailers on the net. C:\ProgramFiles (x86)\WAGO Software\e!COCKPIT\WAGO-IO-Check 3\ykuqakoc.podarokideal.ru is the full command line if you want to uninstall WAGO-I/O-Check 3. ykuqakoc.podarokideal.ru is the WAGO-I/O-Check 3's primary executablefileand it occupiesabout MB( bytes) on disk. WAGO Software .<br>WAGO-I/O-CHECK 取取取り取りりり扱扱扱扱いいい説明暯説明暯 技術説明 Ver. ( 日曓語版). wago io check 3 Gratis descargar software en UpdateStar - Erleben Sie die Freiheit, einzigartige Sims zu erstellen und sie in eine völlig offene Nachbarschaft eintauchen zu lassen, in der sie kurz- und langfristige Ziele verfolgen, um Belohnungen zu ykuqakoc.podarokideal.ru Sie das Aussehen Ihrer Sims . 6/8/ · Ashampoo MP3 Check and Convert a useful tool for analyzing and restoring MP3. 9 wago- $i$ /o-system wago- $i$ /o-check  $2 \setminus 2$  WAGO-I/O-SYSTEM PFC CS 2ETH RS Manual Version, valid from SW-Version (03). 6 Table of Contents WAGO-Software e!COCKPIT Manual Version Displaying Device Type Versions/Device Descriptions of a Device. 5 WAGO ソフトウェア WAGO DALI Configurator Manual Version 図卌号 危叁 人的 損县の傁れ! 儶用により危叁な叔況などが卲迫して、それを避けられなかった場合、死亡に儖ったり、匤偟を負う. Fieldbus coupler / controller Fieldbus Controller • 83 Operating system Run-up The controller runs-up after switching on the supply voltage or after a hardware reset. The PLC program in the flash memory is transferred to the RAM. WAGO-Software WAGO DALI Configurator for the configuration of the DALI network and the DALI Multi-Master Module Version 10/26/ · Important Notes • 5 Font Conventions WAGO-I/O-SYSTEM ETHERNET TCP/IP Font Conventions italic Names of paths and files are marked in italic.e.g.: C:\Programs\WAGO-IO-CHECK italic Menu items are marked in bold italic. e.g.: Save \ A backslash between two names characterizes the selection of a menu point from a menu. e.g.: File \ New E. 2. Choose WAGO / from the pull down list and click the OK button. 3. You can now create a new project in WAGO-I/O-PRO CAA via its menu item File/New. A dialog window will prompt you to select the programming language (i.e., IL, LD, FBD, SFC, etc.). Manual Version Font Conventions Table 1: Font Conventions Font type Indicates: italic Names of paths and data files are marked in italic-type. e.g.:  $C:\nProgramme\WAGO-IO-CHECK$  Menu Menu items are marked in bold letters. e.g.: Save > A greater-than sign between two names means the selection of a menu item from a menu.e.g.: File > New. 8 Ł Wichtige Erläuterungen Symbole WAGO-I/O-SYSTEM WAGO-I/O-CHECK 2 Symbole Gefahr Informationen unbedingt beachten, umPersonen vor Schaden zu bewahren. Achtung Informationen unbedingt beachten, umam Gerät Schäden zu verhindern. Voorwoord Ik zal mezelf eerst even voorstellen alvorens aan de thesis te beginnen. Ik ben Bart Nottebaert en zit momenteel in het laatste jaar van de opleiding master in . 2 Impressum WAGO-ETHERNET-Zubehör 8 Port BASE-TX Industrial Eco Switch Handbuch Version Pos:/Alle Serien (Allgemeine Module)/Hinweise zur Dokumentation/Impressum @ 3\mod\_\_ykuqakoc.podarokideal.ru @ NAGO-/O-SYSTEMTable ofcontents 3 ETH更多下载资源、学习资料请访问CSDN下载频道. 2 ImpressumWAGO-ETHERNET-Zubehör 5 Port BASE-TX Industrial Eco Switch Handbuch Version Pos:/Alle Serien (Allgemeine Module)/Hinweise zur Dokumentation/Impressum @ 3\mod ykuqakoc.podarokideal.ru @ Names of paths and files are marked in italic.e.g.:C:\Programs\WAGO-IO-CHECK Menu itemsare marked in bold italic.e.g.:Save Abackslash between two namescharacterizes theselection ofa menu point froma menu. e.g.: File \ New Press buttons are marked as bold with small capitals e.g.: ENTER Keys are marked bold within angle brackets e.g. Names of path and files are marked italic i.e.: C:\programs\WAGO-IO-CHECK Menu items are marked as bold italic i.e.: Save A backslash between two names marks a sequence of menu items i.e.: File\New Press buttons are marked as bold with small capitals i.e.: ENTER Keys are marked bold within angle brackets i.e.: Program code is printed with. Tematy o plc instrukcje, konwerter rs na ethernet PLCHMI, Licznik energi do PLC - impulsy czy MODBUS, CodeSys WAGO DALI PLC Sterowanie oświetleniem, Sterowniki PC IC oraz PLC, Sterownik PLC połączenie z PC, Wyposażenie pokoju treningowego PLC. salvar Salvar APOSTILA\_SUPERVISÓRIOS INTOUCH para ler mais tarde. 98 visualizações. Módulo 4 – WAGO IO Check. Automação de Processos Industriais-Módulo 1. Relatório Final 2. SCADA. DCS-vs-PLC-SCADA. 75 WINDOW SCRIPT. votes 2,, Adobe Flash Player NPAPI Upload No category WAGO IO-Linkマスタ 取扱説明書. WAGO | Modular IO System INTERBUS S | Datasheet | WAGO Modular IO System INTERBUS S Technical data. , Handbuch Ethernet, deutsch - Wago. WAGO-I/O-SYSTEMETHERNET TCP/IP 6 · The WAGO-I/O-SYSTEMSystemDescription. 2 The WAGO-I/O-SYSTEMSystemDescription. The WAGO-I/O-SYSTEM is a modular, fieldbus independent I/O system. It is comprised of a fieldbus coupler/controller (1) and up to 64 connected fieldbus modules (2) forany type ofsignal. Ethernet, deutsch - Wago. Input fieldbus variable USINT Extended 2 (A2 h e x) Output fieldbus variable USINT (A3 h e x) Output fieldbus variable USINT Extended 1 (A4 h e x). Download "Feldbusunabhängige Busklemmen Datenaustauschklemme, / Handbuch". similar documents 画面フロア図対応 - pdf KB HP タブレット充電モジュール pdf KB. ETHERNET TCP/IP Koppler. similar documents ハインリッヒの法則 pdfKB. Softing社 Profibus Tester 4 をお勧めする9つの理由 pdfKB.

https://img1.liveinternet.ru/images/attach/d/2//6823/6823889\_pearl\_jam\_ao\_vivo\_gratis.pdf

https://docs.google.com/viewer?a=v&pid=sites&srcid=ZGVmYXVsdGRvbWFpbnxmNGVzZ2ZlZ2g1fGd4OjFhZjk0ZmFhMDYyZDUzM2M

https://img0.liveinternet.ru/images/attach/d/2//7014/7014456\_once\_upon\_a\_time\_french\_s02e04\_legenda.pdf

https://img1.liveinternet.ru/images/attach/d/2//6961/6961933\_2003\_chevy\_avalanche\_owners\_manual.pdf

https://docs.google.com/viewer?a=v&pid=sites&srcid=ZGVmYXVsdGRvbWFpbnxnNWVzZ3J4fGd4OjRkOWIxMDcyNzYxNzlkYzY

https://img1.liveinternet.ru/images/attach/d/2//6857/6857084 assistir\_filme\_os\_deuses\_devem\_estar\_loucos\_2\_dublado\_gratis.pdf

https://img0.liveinternet.ru/images/attach/d/2//6800/6800769\_acronis\_disk\_director\_suite\_9\_crack\_srrsrss.pdf

https://img0.liveinternet.ru/images/attach/d/2//6966/6966484\_help\_library\_manager\_offline.pdf

https://img0.liveinternet.ru/images/attach/d/2//7008/7008122\_film\_madagascar\_3\_europe\_most\_wanted\_subtitle\_indonesia.pdf

https://docs.google.com/viewer? a=v&pid=sites&srcid=ZGVmYXVsdGRvbWFpbnx2Z2Q0dGdlNXN4fGd4OjI1NGYyMWJjYTEwODQ1NmI

https://img0.liveinternet.ru/images/attach/d/2//6796/6796210\_jurnal\_internasional\_gratis\_dimana.pdf